збігу О. Кониський робив історіософську метафору. М. Грушевського він бачив як продовжувача справи Т. Шевченка і саме він мусив стати для українців Шевченком XX ст. Так, власне, і стало-

ся. 19 квітня 1894 р. з приводу вістки про обрання Грушевського професором Львівського університету О. Кониський писав М. Дикареву: "Порадійте нашій вельми важній новині: на кафедру історії у Львові цісар 9 квітня затвердив звичайним професором Грушівського. Особисто для мене - се невимовно велика радість! От се той момент, з якого почнеться історія нашої національної освіти і культури! Праця моя не погибла і дожив таки я до сего сподіваного часу! Дождався плодів з того, що року 1889 посіяв!"20

О. Кониський зберігав пієтет до М. Грушевського до кінця життя. Михайло Сергійович ж образився на свого вчителя за оборону О. Барвінського в конфлікті з ним у зв'язку зі стратегією всеукраїнської по-

літики та ситуацією в НТШ. Майбутній голова НТШ взяв курс на порозуміння з поміркованими радикалами та творення нового партійного утворення народовців — радикалів, майбутню Національно-демократичну партію.

М. Грушевський звинувачував О. Кониського у тому, що той дивиться на конфлікт у середовищі народовців очима О. Барвінського. На що О. Ко-

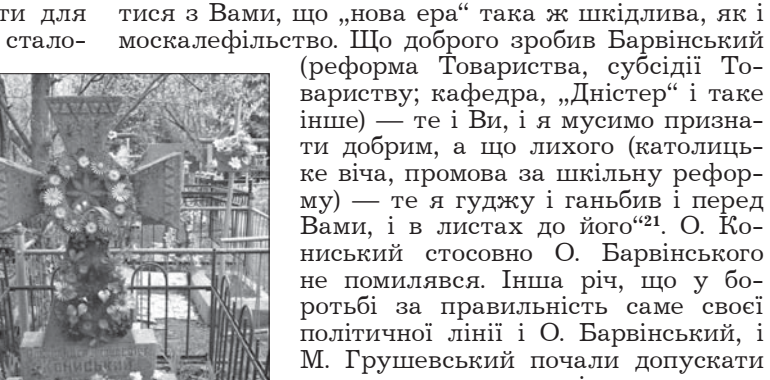

Могила О. Кониського на Байківському кладовищі у Києві

москалефільство. Що доброго зробив Барвінський<br>(реформа Товариства, субсідії Товариству; кафедра, "Дністер" і таке інше) — те і Ви, і я мусимо признати добрим, а що лихого (католицьке віча, промова за шкільну реформу) — те я гуджу і ганьбив і перед Вами, і в листах до його"21. О. Кониський стосовно О. Барвінського не помилявся. Інша річ, що у боротьбі за правильність саме своєї політичної лінії і О. Барвінський, і М. Грушевський почали допускати випади, продиктовані хвилинними образами, далекими від об'єктивного ставлення до недавніх подій.

טד טוטויר , שווו חויחטונו<sub>יי</sub>

Конфлікти М. Грушевського з О. Барвінським спричинили охолодження взаємин історика з О. Кониським. Про це писав М. Антонович<sup>22</sup>.

О. Кониський мав ще низку учнів — видатних громадських дія-

чів, — С. Єфремова, О. Лотоцького, В. Доманицького, Ф. Матушевського. Духовними учнями О. Кониського були члени гурту тарасівців: М. Міхновський, В. Шемет, В. Боровик, Є. Тимченко та ін. Зумів О. Кониський і "розбудить братів", і підняти їх "із тьми". Він став для України тим пророком, який провістив постання Української держави.

Ігор ГИРИЧ

## ЗАПОВІТИ ОЛЕКСАНДРА КОНИСЬКОГО

Письменник, педагог, громадський діяч другої половини XIX ст. — таким увійшов в історію української культури Олександр Кониський. Він автор відомої "Молитви за Україну"<sup>1</sup>, слова якої так злободенно звучать і сьогодні: "Боже великий, єдиний, Русь-Україну храни". І якби О. Кониський написав лише цей твір, - він уже був<br>би вічним нерукотворним пам'ятником цьому великому патріоту України, який "увесь вік свій<br>обороняв інтереси українства"<sup>2</sup>. Кониський не знав компромісів у національній справі і всупереч обставинам завжди твердо стояв на українських позиціях. Про єство невтомної і невгамовної діяльности його духовні учні писали: "Можна любить Україну так, як її любив Кониський, — але більш, як він, - любить не можна. Він не жив, він горів тою любов'ю"3.

Олександра Кониського можемо по праву вважати найактивнішим і найпослідовнішим речником ідеї української академії наук. Він був не лише одним із фундаторів Товариства ім. Шевченка (1873) та ініціятором перетворення його на Наукове товариство ім. Шевченка (1892), а й стратегом цієї першої національної наукової інституції, і насамперед для її розвою і перспектив призначив за духівницею власний капітал<sup>4</sup>

Розписуючи 26 травня 1899 р. на українські справи свої статки у сумі 25 тис. крб., Олександр Кониський складав заповіт не капіталів, а заповіт ідей. У цій духівниці на найвищій ноті звучить візія національних постулатів Кониського. За кожним пунктом були ідеї, що стали сутністю його життя, гадки і мрії, які не встиг реалізувати й делеґував їх своїм учням і сподвижникам. Історію цього тестаменту О. Кониського найдетальніше висвітлено у спогадах О. Лотоцького<sup>5</sup>. Доповнює мемуари величезний корпус листів О. Лотоцького до М. Грушевського<sup>6</sup>. Ці кореспонденції містять

- <sup>21</sup> Листування Михайла Грушевського.— К.; Нью-Йорк, 2006.— Т. 3.— С. 175 (лист від 30 липня 2 серпня 1898 р.). <sup>22</sup> Антонович М. О. Кониський і М. Грушевський...— С. 60.
- <sup>1</sup> Кирчів Р. Першодрук молитви-гимну // Мета (Львів).— 1994.— 4 січ.— № 1—2.— С. 10—11.
- <sup>2</sup> Центральний державний історичний архів України у Києві (далі ЦДІА України у Києві), ф. 1235, оп. 1, спр. 613, арк. 45—46 зв.
	- <sup>3</sup> Лотоцький О. Сторінки минулого. Варшава, 1932. Ч. І. С. 175-176.
	- <sup>4</sup> ЦДІА України у Києві, ф. 1235, оп. 1, спр. 613, арк. 30-31 зв.
	- <sup>5</sup> Лотоцький О. Сторінки минулого...— С. 178—180.
	- <sup>6</sup> ЦДІА України у Києві, ф. 1235, оп. 1, спр. 613. Збереглося понад 200 листів за 1894—1919 рр.

<sup>&</sup>lt;sup>20</sup> Возняк М. Ол. Кониський і перші томи "Записок"...— С. 375.

## טוטויר, שווו חויחטועו<sub>יי</sub>

також відомості про заповіт щодо літературної спадщини письменника та заповіт, радше дар, щодо його книгозбірні: "Душеприкащиком небіщик вибрав мене. Мені оддав право власности на всі свої твори — друковані і недруковані<sup>7</sup>, а також на мою волю оддав роспорядитися бібліотекою та картинами [...] З тих всіх причин я примушений буду турбовати Вас, аби Ви помогли мені своєю порадою<sup>"</sup>,— писав О. Лотоцький до Львова 27 грудня (ст. ст.) 1900 р. (помер О. Кониський 29 листопада (12 грудня) 1900 р.). Так чи інакше у колізії навколо заповітів фіґурували НТШ як головний

спадкоємець\* та Михайло Грушевський як голова Товариства.

Своєю останньою волею Олександр Кониський насамперед прагнув прискорити набуття НТШ титулу Академії, тому першим пунктом свого заповіту призначив найбільшу суму —  $10000$  крб. на Українську академію наук, якщо вона постане за 10 років по його смерті. Ще за кілька літ до укладання духівниці О. Кониський у листі від 19 червня 1892 р. писав до свого приятеля з Кубані Митрофана Дикарева: "Товариство ім. Шевченка звернуло на спасенний шлях; переробило своі статути і хоче стати товариством, переважно науковим, на те, щоб перегодом, за 3-5 років - на ґрунті его виросла украінськоруська академія. Се діло не так то вельми трудне, аби була у нас хіть"9. Поспішав потішитися результатом, мріяв, "щоб на 100-і роковини Енеіди була у нас своя

націон[альна] академія"<sup>10</sup>. Він пишався своїм дітищем, яке було йому завжди "незвичайно миле, як дорогий батьковому серцю найлюбіший син"11, та його провідниками, своїми "годованцями духом, патріотизмом"12 - О. Барвінським та М. Грушевським. Слова, які О. Кониський написав тоді, коли М. Грушевського — майбутнього голову НТШ - затвердили професором першої кафедри

української історії — "Кафедра і професор цілком наші [підкреслення автора] діти!"<sup>13</sup> — можна цілком віднести і до НТШ та його багатолітнього очільника. На свого похресника в громадських справах, свого "Хлопця"\* покладав особливі надії, тішився, як "дуже добре веде Грушівський і Записки і взагалі свою справу"<sup>14</sup>. Навіть одну зі своїх шевченкознавчих студій — "Пробу улаштовання хронольоґії до творів Тараса Шевченка" — видрукував із посвятою М. Грушевському<sup>15</sup> (незважаючи на те, що на час укладання заповіту між цими надзвичайно близькими і спорідненими ідеями й

далекоглядністю людьми не було "сердечної приязні"16).

У контексті перспектив "найлюбішого сина" слід розглядати й наступні пункти заповіту. Дбаючи про науковий потенціял майбутньої академії, він призначив НТШ 5000 крб. на заснування стипендії його імени для студентів філософського факультету Львівського університету. Подбав і про Бібліотеку НТШ, яка 1893 р. почала створюватись з його дару (подарував на придбання нових видань 500 крб.). Хоча збагатив її неоціненно більше власною книгозбірнею. О. Кониський заповідав провести конкурс на написання історії української літератури XIX ст., свого століття, та видрукувати її в друкарні Товариства. Розпорядився видати там же та поширити популярну дешеву книжку про права і обов'язки людини як громадянина свого краю.

Олександр Кониський. Київ, 1896 р.

Першочерговим завданням НТШ О. Кониський вважав написання життєпису патрона Товариства. Виконувати власну настанову випало самому. Він став автором найповнішої на кінець XIX ст. біографії Т. Шевченка<sup>17</sup>, яку І. Франко назвав "найкращим пам'ятником і Шевченкові і собі самому". Поклавши цим початок шевченкознавства, добре усвідомлював, що творена "і мозком, і

<sup>8</sup> ЦДІА України у Києві, ф. 1235, оп. 1, спр. 613. арк. 30-30 зв.

Окремі суми було призначено Чернігівському губернському земству, Товариству ім. Шевченка для допомоги нужденним уродженцям Південної Росії, що навчалися у вищих навчальних закладах Петербурга, та інші благодійні цілі на розгляд виконавця заповіту.

<sup>9</sup> Возняк М. Ол. Кониський і перші томи "Записок"...— С. 363.

 $10$  Там само.— С. 364.

<sup>11</sup> Грушевський М. Пам'яті Олександра Кониського // Грушевський М. Твори: У 50 т.— Львів, 2005.— Т. 7.— С. 550. Див. також: Антонович М. О. Кониський і М.Грушевський // Український історик.— 1984.— Ч. 1—4 (81—84).— С. 48—63; Купчинський О. До взаємин Олександра Барвінського з Михайлом Грушевським (документи і матеріали) // Олександр Барвінський. 1847—1927. Матеріали конференції, присвяченої 150 річниці від дня народження О

12 Возняк М. Ол. Кониський і перші томи "Записок"...— С. 382.

13 Там само. — С. 363.

 $^\ast$ З огляду на російську цензуру, у листуванні галицьких та наддніпрянських українців вживалися псевдоніми. В епістолярному діалозі О. Кониського з О. Барвінським М. Грушевський названий "Хлопцем". Під цим псевдо він др 14 Возняк М. Ол. Кониський і перші томи "Записок"... - С. 390.

 $^{15}$ Кониський О. Проба улаштовання хронольогії до творів Тараса Шевченка // Записки НТШ. — Львів, 1895. — Т. VIII, кн. IV. — С. 1—20.

16 Грушевський М. Пам'яті Олександра Кониського...— С. 548.

17 Кониський О. Тарас Шевченко-Грушівський. Хроніка його життя. - Львів, 1898-1901. - Т. І-ІІ.

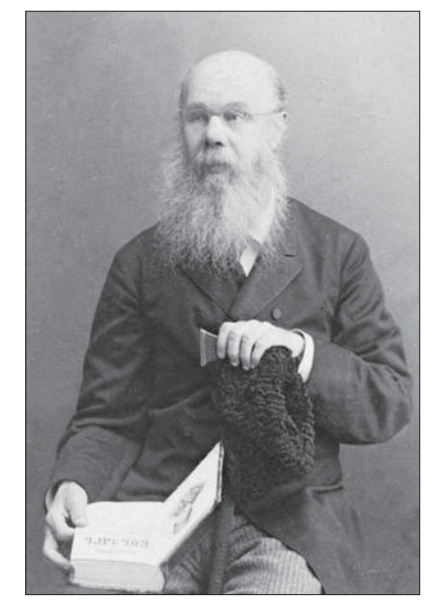

<sup>&</sup>lt;sup>7</sup> Про цю спадщину 15 вересня 1895 р. О. Кониський писав М. Дикареву: "А що до творів, так списав заповіт, що вони нічиі, а громадські, — хто захоче, той нехай і видає в Росиі; а в Галичині і без того вони громадські, б ной конвенцій нема" (Возник М. Ол. Кониський і перші томи "Записок" (З додатком його листів до Митр. Дикарева) //<br>Записки Наукового товариства ім. Шевченка (далі — Записки НТШ).— Львів, 1929.— Т. СL.— С. 387). Пізніше, 15

серцем" його хроніка "далека ще від такої бажаної життєписі" українця, якого він побожно шанував. Заповідаючи НТШ 1000 крб. на премію за найкращу біографію Кобзаря, підготовлену до столітніх роковин Шевченка, спонукував своїх учнів до продовження його справи і в цій царині.

Затвердження заповіту затяглося майже на 15 років<sup>18</sup>. Родина Кониського в особі вдови, Марії Олександрівни, не погоджувалася з його змістом і не бажала уступати "без бою"<sup>19</sup>. Перемовини О. Лотоцького "не довели ні до чого"20, і в березні 1901 р. він подав заповіт на затвердження до Київського окружного суду<sup>21</sup>. Проте вже у квітні М. Кониська розпочала справу щодо його спростування<sup>22</sup>. У зв'язку з цим головний спадкоємець, НТШ, надав повноваження боронити в суді його інтереси спочатку київському адвокатові Л. Храновському<sup>23</sup>, а після його смерти — чернігівському адвокатові I. Шрагу<sup>24</sup>. Не раз і сам голова НТШ у цій справі намагався порозумітися з М. Кониською, яка пропонувала "мировую сделку"25 — третину коштів<sup>26</sup>, призначених для Товариства.

Подолавши численні процесуальні колізії, лише 23 лютого (ст. ст.) 1910 р. суд розглянув справу зі спадщиною<sup>27</sup>. На суді з блискучою промовою виступив I. Шраг. За кілька днів він повідомив Товариство, що позов М. Кониської відхилено, але в разі оскарження нею постанови суду "справа перейде до Судової палати; коли ж скарги не буде, то постанова придбає законну силу, і тоді заповіт<br>буде затверджено"<sup>28</sup>. Невдовзі, 19 березня (ст. ст.), І. Шраг написав вже менш оптимістичного листа голові НТШ: "Коли Палата задовольнить вимоги Кон[иської] і питатиме свідків, тоді справа затягнеться, коли ж ні — то єсть надія, що її буде розв'язано на протязі року. Коли Товариство не перетвориться на академію, то 10 000 р[уб.] одер-<br>жить Чернігівське губ[ернське] земство"29. З цим же застереженням звертався до М. Грушевського О. Лотоцький ще на початку 1901 р.: "До речі: чи єсть яка надія, що за 10 літ Товариство обернеться в Академію? Невже товариство втратить право на 10.000 р[уб.]? Прошу Вас, скажіть мені про се"30. Відповіддю М. Грушевського були звернення до австрійського парламенту, заснування спеціяльного фонду та інші заходи, спонукані не лише волею О. Кониського, але і власним усвідомленням візії Товариства, на чому наголошував 1911 р. у статті<br>"Призабута справа"<sup>31</sup>.

М. Кониська таки оскаржила постанову суду, і справа, що перейшла до Судової палати, майже на чотири роки відтягнула остаточне затвердження заповіту. Коли нарешті 1914 р. духівниця Кониського отримала правовий статус, то найбільша сума 10 000 крб., призначена НТШ лише в титулі Української академії наук, таки перейшла, відпо-<br>відно до волі небіжчика, Чернігівському губернському земству<sup>32</sup>. Захоплюючись мріями батька, його донька, Марія Малиновська, у своїх спогадах 1935 р. писала: "Академия была мечта отца, но 36 лет тому назад это казалось чем-то чудовищным. [...] Перед завещанием отца [...] можно было преклоняться. Тогда так желать и надеяться на Академию на Украине! В 1927 году, благодаря старанию одного из наиболее близких учеников отца Сергея Александровича Ефремова, бывшего тогда председателем Управления Академии, на могиле отца были поставлены крест и ограда, и 19 августа я, муж\*, сестра Евгения и С. А. Ефремов были на могиле. Я украсила могилу цветами и невольно воскликнула: "Академія була його мрія, і ось два академіка на його могилі. Но увы! Десять тысяч не досталось академии"33.

Втратила правову силу і позиція про написання та друк історії української літератури XIX ст., на що відводилося три роки від смерти О. Кониського. Інші кошти надійшли до НТІ . На засіданні Виділу 4 лютого 1914 р. було прийнято до відома, що виконавці заповіту О. Кониського прислали на фонд його імени 7000 крб.: "а) 5000 рублів на стипендії для студентів фільософії Львівського<br>університету<sup>34</sup>; б) 1000 рублів на премію за біографію Т. Шевченка; в) 500 рублів на премію за популярну книжку про права і обов'язки кождого чоловіка, як горожанина свого краю; г) 500 рублів на ціли бібліотеки"35. На жаль, незважаючи на оголошений 1913 р. конкурс на біографію Шевченка та продовження його терміну до кінця 1914 р.<sup>3</sup> ця заповідь О. Кониського так і не сповнилась. Час збіг. 17 червня 1914 р. на засіданні Виділу НТШ

<sup>18</sup> Чернігівець. Доля спадщини О. Кониського // Рада.— 1910.— 30 ноября (13 груд.).— № 272.— С. 1—2.

19 ЦДІА України у Києві, ф. 1235, оп. 1, спр. 613, арк. 283—284.

<sup>20</sup> Там само. — Арк. 282-282 зв.

<sup>21</sup> Там само. - Арк. 56 зв.

<sup>22</sup> Національна бібліотека України ім. В. І. Вернадського. Ін-т рукопису, ф. Х, № 33959, 33960.

<sup>23</sup> Катренко А. М., Катренко Я. А. Їх об'єднували сповідувані демократичні ідеали та любов до України і її народу (Листи І. Л. Шрага М. С. Грушевському).— К., 2009.— С. 32.

<sup>24</sup> ЦДІА України у Києві, ф. 1235, оп. 1, спр. 613, арк. 372 зв.

<sup>25</sup> Про ці перемовини свідчать листи М. Кониської до М. Грушевського за 1906—1909 рр. (ЦДІА України у Києві, ф. 1235, оп. 1, спр. 546).

 $26$  Там само.

<sup>27</sup> Справа з спадщиною О. Я. Кониського // Рада. — 1910. — 24 лют. (9 берез.). — № 44. — С. 3-4.

<sup>28</sup> Інститут літератури ім. Т. Г. Шевченка НАН України (далі — ІЛ НАН України), від. рукописних фондів і текстології, ф. 77, № 120.

<sup>29</sup> Катренко А. М., Катренко Я. А. Їх об'єднували сповідувані демократичні ідеали...— С. 42.

<sup>30</sup> ЦДІА України у Києві, ф. 1235, оп. 1, спр. 613, арк. 284 зв.

<sup>31</sup> Грушевський М. Твори: У 50 т. - Львів, 2005. - Т. 2. - С. 425-429.

32 Лотоцький О. Сторінки минулого... - С. 175-180; Малиновская М. А. Воспоминания. Киев. 1935 год. (Спогади зберігаються в: Меморіальний музей М. В. Лисенка, КН-815; Рд-590/2, с. 83).

Малиновський Іоаникій Олексійович (1868—1932) — історик українського права, академік ВУАН.

<sup>33</sup> Малиновская М. А. Воспоминания... - С. 80, 82-83.

<sup>34</sup> У справі стипендії ім. О. Кониського О. Лотоцький надіслав пояснення, за якими стипендія існувала при НТШ, виплачувалася з відсотків капіталу щорічно у розмірі 500 кор. одному зі студентів IV курсу, що проявив<br>здібності до наукової праці (Хроніка НТШ.— Львів, 1914.— Ч. 58—59.— С. 4).

<sup>35</sup> Там само.— С. 2.

<sup>36</sup> Там само.— С. 7; ЦДІА України у Києві, ф. 1235, оп. 1, спр. 613, арк. 118—121.

## ט<del>ד</del> טונאר <sub>ו</sub> בטווו הואהאני<sub>יי</sub>

було прийнято постанову повернути на вимогу О. Лотоцького призначену на конкурс суму -1000 руб. - та "висловлено жаль, що тестатор оголосив конкурс так пізно, хоч від смерти О. Кониського минуло майже чотирнайцять лит"37. На щастя, і поза всякими конкурсами учні продовжили справу свого вчителя. В. Доманицький здійснив першей найповніше на той час текстологічне дослідження поезій Т. Шевченка, що стало передумовою для підготовки ним першого найповнішого тексту "Кобзаря" (1907). С. Єфремов реалізував задум щодо видання листів Т. Шевченка (1929), хоча і не зміг скористатися корпусом, зібраним та упорядкованим до друку на початку 1899 р. О. Кониським.

Учений вважав його втраченим<sup>38</sup>, хоча насправді корпус вцілів<sup>39</sup>. Ф. Матушевський підготував монографічне дослідження "Тарас Шевченко" (1910—1911) для енциклопедії "Украинский народ в его прошлом и настоящем" (друком не вийшло), та низку нарисів про життя і творчість Кобзаря.

I якщо розпорядження заповіту О. Кониського 1899 р. реалізувати не вдалося, то інший, неписаний заповіт, він розпочав виконувати сам, ще за життя.

Кожний, хто бував у київській господі О. Кониського на Бібіковському бульварі, 36, яка була справжнім "українським клубом"40, згадував його книгозбірню. Завсідник цього "клубу" М. Грушевський відзначав: "Великим атракціоном була його бібліотека, зложена головно з українських ви-

дань — росийських і закордонних: у нього було майже все, чого не можна було знайти ніде більше але на шафах, де вона містилась, причіплені були паперці з написами, що книжки можна читати, скільки хоч на місці, але до дому вони не позичалися нікому"<sup>41</sup>. Цей же напис — "книг з дому не<br>даю" — запам'ятав і С. Єфремов<sup>42</sup>. Збережені документи, а між ними власноруч укладений "Каталог книг особистої бібліотеки О. Кониського" (містить 891 позицію), дають можливість пересвідчитись у правдивості згадок щодо унікальності книгозбірні Кониського<sup>42</sup>.

Перші відомості про цей заповіт-дар знаходимо у листі Олександра Яковича до свого близько-

го приятеля з Кубані Митрофана Дикарева від 15 вересня 1895 р.: "Я з своєю литературною спадциною роблю так: усі книжки своєї библіотеки<br>подарував Тов-ству і потроху посилаю туди: дві шафи — 500 книжок — вже одіслав, а ще три повних — теж перешлю за життя, коли встигну<sup> $a_{44}$ </sup>. Власне, з цього дару О. Кониського бере початок Бібліотека НТШ, до якої 1893 р. надійшло від<br>нього 392 видання<sup>45</sup>. Вірогідно, подібно вирішив О. Кониський і щодо свого архіву. І хоча в листах Кониського не виявлено згадок про передачу власного архіву НТШ, проте непрямим доказом цього можуть слугувати два унікальні томи автографів та листів українських письменників (Т. Шевчен-

ка, Лесі Українки, Марка Вовчка, М. Костомарова, Л. Глібова та ін., 1844-1891), зібрані та подаровані ним 26 жовтня 1891 р. Товариству "Просвіта"  $\overline{\mathbf{v}}$ Львові. На це вказують як власноручні дарчі на то- $\frac{1}{2}$ мах<sup>46</sup>, так і відповідна по-<br>дяка "Просвіти"<sup>447</sup>. Згодом, очевидно за умовою власника, їх було передано до Бібліотеки НТШ.

Та реалізувати сповна свою волю щодо власної книгозбірні письменник і громадський діяч не встиг. Завершувати цю справу довелося О. Лотоцькому<sup>48</sup> та голові НТШ М. Грушевському. Безперечно, обох турбувала доля не лише книжок, але й архіву їхнього духовного наставника й учителя. Важливі відомості про цей архів, точніше частину його, подає у своїх спогадах Г. Берло. Вона пригадувала,

що листи, щоденники та інші матеріяли О. Кониський передав на зберігання Г. Ямпольській, яка доглядала його наприкінці життя. Невдовзі після смерти вченого "Г. П. Ямпольська привезла до мене заповіт, щоденники і кошика з листами ріжних осіб до Ол[ексадра] Як[овича]. Переглянувши щоденники,— їх було щось із 12 товстих зшитків, я зрозуміла, чому Ол[ексадр] Як[ович] боявся залишити їх дома. Щодня він записував усе, навіть усякі дрібниці, робив характеристики українських діячів, розповідав про всякі українські справи. Коли б ці щоденники потрапили до жандармських рук під той лихий час, навряд чи багато Українців залишилося б тоді в Київі. І щоденники й листи

- <sup>42</sup> Єфремов С. Про дні минулі // Молода нація. 2003. № 2. С. 131.
- 43 ІЛ НАН України, від. рукописних фондів і текстології, ф. 77, № 25.
- 44 Возняк М. Ол. Кониський і перші томи "Записок"...- С. 387.
- 45 Гнатюк В. Наукове товариство імени Шевченка у Львові. Мюнхен; Париж, 1984. С. 128.
- 46 ІЛ НАН України, від. рукописних фондів і текстології, ф. 77, № 124-125.
- <sup>47</sup> Там само. № 280, арк. 32.
- <sup>48</sup> ЦДІА України у Києві, ф. 1235, оп. 1, спр. 613, арк. 31 зв.

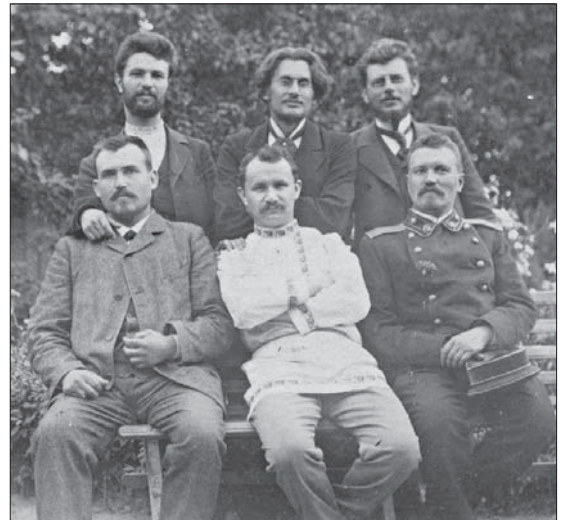

Співробітники видавничого товариства "Вік",

заснованого з ініціятиви Олександра Кониського.

Стоять зліва направо: С. Єфремов, В. Дома-

ницький, Ф. Матушевський. Сидять зліва направо:<br>С. Страшкевич, В. Дурдуківський, О. Лотоцький.

Київ, 1902 р. (Фото з приватної збірки С. Білоконя)

<sup>&</sup>lt;sup>37</sup> Хроніка НТШ. — Львів, 1914. — Ч. 58—59. — С. 9.

<sup>&</sup>lt;sup>38</sup> Єфремов С. Шевченко в своєму листуванні // Шевченко Т. Повне зібрання творів / За заг. ред. С. Єфре-мова.— К., 1929.— Т. 2: Листування. Текст. Коментарій / Редакція і вступне слово С. Єфремова.— С. XVII.

<sup>39</sup> ІЛ НАН України, від. рукописних фондів і текстології, ф. 77, № 4.

<sup>40</sup> Грушевський М. Спомини / Публікація, передмова, примітки М. Магунь // Український історик. - 2002. - $4.1 - 4(152 - 155) - C.138$ 

 $41$  Tam camo.

XIX ст. з бібліотеки О. Ко-

ниського та докладно роз-

писано його архівні збірки,

якими поповнився рукопис-

ний відділ бібліотеки: листу-

вання, томи з автографами

та етнографічними записа-

ми, матеріяли до біографії

Т. Шевченка, рукописи вче-<br>ного тощо<sup>54</sup>. При порівнянні

опису фонду О. Я. Кониського

(№ 77), що нині зберігається

у Відділі рукописних фондів

та текстології Інституту лі-

тератури ім. Т. Г. Шевченка НАН України<sup>55</sup>, з цим звітом

Бібліотеки НТШ, впадає в

око, що ці два документи ду-

письменників

були цікавий і багатий матеріял для жандармерії. [...] Шраг порадив звернутися з цим до Антоновичів. Катерина Михайлівна згодилася взяти переховати те майно на якийсь час, поки вона знайде, кому передати. Хоч візник із сірою конякою стояв на Тарасівській вул. і стежив, я вибрала хвилину, взяла візника на другій вулиці й одвезла це небезпечне майно до Антоновичів. Що з ним потім сталося, не знаю"49.

Власне, судова тяганина із затвердженням<br>"грошової", за висловом О. Лотоцького, спадщини вплинула і на вирішення питання про книгозбірню та архів. Подавши заповіт на затвердження, О. Лотоцький заопікувався і бібліотекою Кониського, повідомляючи навесні 1901 р. М. Грушевському: "В бібліотечній справі був я в рідних, але з сего вийшла одна прикрість; родина сказала мені, що у мене нема ніяких доказів на те, яка то була в

небіщика бібліотека, і вона мені не дасть нічого"50. Далі справу перебрав М. Грушевський, хоча виконавець заповіту намагався вплинути на думку голови тепер уже двох наукових товариств, НТШ у Львові та УНТ у Києві. Так, у жовтні 1908 р. він висловив свої міркування: "Щодо книжок небіжчика, то тоді ж п. Кониська обіцяла їх передати, але після улітку взяла слово назад. Коли вона хоче тепер дати книжки, то треба скористуватися настроєм її, бо на тім тижні буде в неї знов 10 п'ятниць. Думаю, що не треба противитися, коли даватиме вона самі українські книжки,

росийських там не багато, а головні — українські раритети. Обіцяла п. Кониська дати також картини, альбоми, портрети, рукописи небіжчика. Про се додаю листа до неї. Куди думаєте краще буде оддати книжки та все инше? На мою думку — краще все те одвезти до Львова, в "Наук[ове] т[оварист]-<br>во ім. Шевченка". Там воно буде сохраннійше. В Київському т[оварист]ві скоро всі книжки позачитують. До того ж Київське т[оварист]во завше стоїть на вулкані адміністративної заборони. Та й до того ж — додаток до львівської бібліотеки щось справді додасть до книжкової скарбниці, а в Київі бібліотека небіжчика не поможе нічого"51

Незважаючи на застереження О. Лотоцького, М. Грушевський ухвалив рішення на користь обох наукових установ. У звідомленнях керівника редакції та книгарні "Літературно-наукового вісника,, у Києві Юрія Тищенка (Сірого) зафіксовно, що в жовтні 1908 р. книжки були поділені між УНТ<br>та НТШ<sup>52</sup>. Лист Лотоцького, писаний навздогін, подає важливі відомості щодо історії бібліотеки Кониського: "Нехай з книжками О. Я. Кониського буде так, як кажете: галицькі остануться в Київі, а решта поїде в Галичину. Але я конче хотів би, щоб і в Київському, і в Львівському т[оварист]вах ті книжки були в окремих шафках, мали свій особий каталог. Така була воля небіжчика. Київському т[оварист]ву конечне треба поставити умову, що коли його "завісять" (всі під Богом ходимо), то книжки передаються Львівському наук [овому] т[оварист]ву; се все треба запротоколити"53

Як було реалізовано цю волю, реконструкція книжкового зібрання О. Кониського в Бібліотеці НТШ — тема окремого дослідження, джерелом до якого можуть слугувати його власноручний каталог, інвентарні книги бібліотеки та інші документи книгозбірні з фонду НТШ. А в "Справозданні з бібліотеки за час від 1 вересня до 31 грудня 1908 р." серед нових надходжень зафіксовано 67 томів та 8 карт кінця XVIII — початку

українських

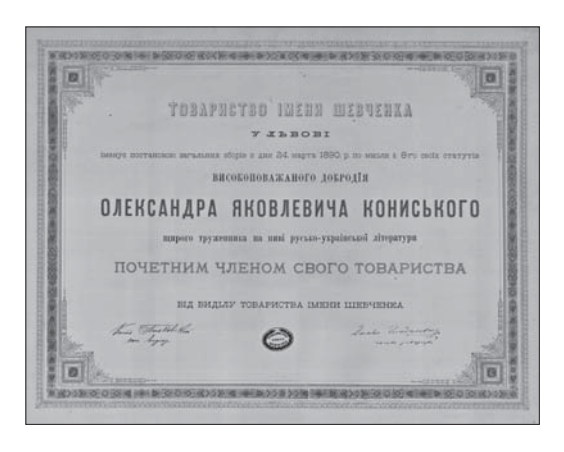

Грамота почесного члена Товариства ім. Шевченка Олександра Кониського. 1890 р.

блюють один одного. Мовчазними, але такими важливими свідками постають штампи бібліотеки Товариства на більшій частині документів фонду. Вони збереглися, незважаючи на всі колізії: після ліквідації НТШ та його установ архів О. Кониського було передано спочатку до Львівської бібліотеки АН УРСР, а 10 січня 1950 р. на основі розпорядження ЦК КП(б)У разом із десятками унікальних архівів (Лесі Українки, І. Франка, О. Кобилянської, О. Маковея, І. Белея, Г. Хоткевича та ін.) — до Інституту літератури АН УРСР<sup>56</sup>.

Безперечно, історія фонду Кониського та його зміст також надаються на окреме ґрунтовне дослідження, але поза сумнівом, в його основі власний архів одного з фундаторів НТШ. І він сам, і його духовні учні, незважаючи на певні розбіжності і жалі, були впевнені в унікальності цього корпусу джерел. Так неписаний заповіт О. Кониського став золотим фондом історії Наукового товариства ім. Шевченка, значно перевищивши вартість офіційної духівниці. Скористаймося цими скарбами!

## Світлана ПАНЬКОВА

<sup>&</sup>lt;sup>49</sup> Берло Г. Мої знайомства з деякими українськими діячами // Україна. 1929. № 3-4. С. 100. Досі згаданих щоденників О. Кониського в архівних збірках виявити не вдалося, тоді як більша частина його документів, листів, рукописів тощо, незважаючи на зміну місця й адреси, збереглася в доволі повному обсязі.

<sup>&</sup>lt;sup>50</sup> ЦДІА України у Києві, ф. 1235, оп. 1, спр. 613, арк. 60—61 зв.

<sup>&</sup>lt;sup>51</sup> Там само. — Арк. 349 зв. — 350.

 $52$  Там само. — Спр. 582, с. 65—66, 107—110.

<sup>&</sup>lt;sup>53</sup> Там само. — Спр. 613, арк. 351.

<sup>&</sup>lt;sup>54</sup> Хроніка НТШ.— Львів, 1908.— Ч. 36.— С. 34-36.

<sup>&</sup>lt;sup>55</sup> Путівник по фондах відділу рукописів Інституту літератури. - К., 1999. - С. 156.

<sup>&</sup>lt;sup>56</sup> ІЛ НАН України, від. рукописних фондів і текстології, акти за 1948—1950 рр., арк. 143.